# <span id="page-0-0"></span>Python Tests Unitaires

Nicolas Delestre

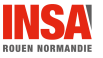

 $\frac{1}{2}$  /  $\frac{1}{2}$  /  $\frac{21}{1}$  /  $\frac{21}{1}$  /  $\frac{21}{1}$  /  $\frac{21}{1}$  /  $\frac{21}{1}$  /  $\frac{21}{1}$  /  $\frac{21}{1}$  /  $\frac{21}{1}$  /  $\frac{21}{1}$  /  $\frac{21}{1}$  /  $\frac{21}{1}$  /  $\frac{21}{1}$  /  $\frac{21}{1}$  /  $\frac{21}{1}$  /  $\frac{21}{1}$  /  $\$ 

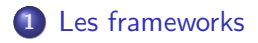

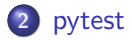

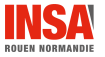

 $\sqrt{2}$  / 21  $\sqrt{2}$  / 21  $\sqrt{2}$  / 21  $\sqrt{2}$  / 21  $\sqrt{2}$  / 21  $\sqrt{2}$  / 21  $\sqrt{2}$  / 21  $\sqrt{2}$  / 21  $\sqrt{2}$  / 21  $\sqrt{2}$  / 21  $\sqrt{2}$  / 21  $\sqrt{2}$  / 21  $\sqrt{2}$  / 21  $\sqrt{2}$  / 21  $\sqrt{2}$  / 21  $\sqrt{2}$  / 21  $\sqrt{2}$  / 21

## point.py

```
def _get_x(self):
    return self._x
def _set_x(self, x):
    self._x = xx = property(\text{get}_x, \text{get}_x)@property
def y(self):
    return self._x
```
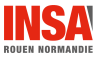

 $\frac{1}{3}$  / 21  $\frac{3}{12}$  / 21  $\frac{3}{12}$  / 21  $\frac{3}{12}$  / 21  $\frac{3}{12}$  / 21  $\frac{3}{12}$  / 21  $\frac{3}{12}$  / 21  $\frac{3}{12}$  / 21  $\frac{3}{12}$  / 21  $\frac{3}{12}$  / 21  $\frac{3}{12}$  / 21  $\frac{3}{12}$  / 21  $\frac{3}{12}$  / 21  $\frac{3}{12}$  / 2

# <span id="page-3-0"></span>Plusieurs frameworks

- · Il y a eu historiquement plusieurs frameworks de développement de tests unitaires sour python :
	- **a** unittest
	- nose
	- **o** doctest
	- pytest

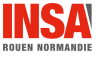

# unittest  $1/2$

#### Caractéristiques

- S'inspire des framework de tests unitaires des autres langages, comme JUnit
- Intégré de base à python
- Il ne tire pas parti des aspects introspections du python

#### Développement du test unitaire : test\_point.py

```
import unittest
from point import Point2D
class TestPoint2D(unittest.TestCase):
   def test abscisse(self):
       self.assertEqual(Point2D(1,2).x, 1)
   def test_ordonnee(self):
       self.assertEqual(Point2D(1,2).y, 2)
if __name__ == "__main__":
   unittest.main()
```
#### Exécution du test unitaire

```
$ python3 test_point.py
.F
   ======================================================================
FAIL: test_ordonnee (_main__.TestPoint2D)
----------------------------------------------------------------------
Traceback (most recent call last):
  File "test_point.py", line 11, in test_ordonnee
    self.assertEqual(Point2D(1,2).y, 2)
AssertionError: 1 != 2----------------------------------------------------------------------
Ran 2 tests in 0.000s
FAILED (failures=1)
```
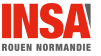

[Tests Unitaires - v1.1](#page-0-0) 6 / 21

#### Caractéristiques

- Très pythonic
- Avantages :
	- intégré de base à python
	- la documentation intègre les tests unitaires (tests à jour, sert aussi de documentation)
	- Le module et les tests unitaires forment un tout (exécution des tests dans la partie if  $_name_-= "_main_")$
- **·** Inconvénients :
	- si les tests sont long, la documentation prend beaucoup de place
	- attention aux espaces (ou tabulations) après le résultat attendu

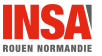

doctest  $2/5$ 

#### Définition des tests unitaires : point.py

```
@property
def x(self):""" Propriété permettant d'obtenir et de fixer l'abscisse d'un Point2D
   \gg \gg p = Point2D(1,2)>> p.x1
   \gg p.x = 3\gg \gg p.x3
    " """
   return self._x
0x setter
def x(self, x):
   self._x = x
```
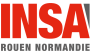

 $\frac{1}{8}$  / 21  $\frac{1}{8}$  / 21  $\frac{1}{8}$  / 21  $\frac{1}{8}$  / 21  $\frac{1}{8}$  / 21  $\frac{1}{8}$  / 21  $\frac{1}{8}$  / 21  $\frac{1}{8}$  / 21  $\frac{1}{8}$  / 21  $\frac{1}{8}$  / 21  $\frac{1}{8}$  / 21  $\frac{1}{8}$  / 21  $\frac{1}{8}$  / 21  $\frac{1}{8}$  / 21  $\frac{1}{8}$  /

doctest 3 / 5

#### Définition des tests unitaires :  $point.py$  (suite et fin)

```
@property
def y(self):
    """ Propriété permettant d'obtenir et de fixer l'ordonnée d'un Point 2D
   \gg \gg p = Point2D(1,2)>> p. y2
   \gg p. y = 3>> p. y3
    """
   return self._x
```
### Code d'exécution : point.py

```
if __name__ == "__main__":
   import doctest
   doctest.testmod()
```
doctest  $4 / 5$ 

#### Exécution directement depuis le module

```
$ python3 point.py
************************
File "point.py", line ?, in __main__.Point2D.y
Failed example:
    p.y
Expected:
    2
C_0+\cdot1
**********************************************************************
File "point.py", line ?, in __main__.Point2D.y
Failed example:
    p.y
Expected:
    3
Got:1
*******************
1 items had failures:
   2 of 4 in __main__.Point2D.y
***Test Failed*** 2 failures.
```
doctest  $5/5$ 

#### Apparition des tests dans la documentation

```
$ python3
    >>> import point
    >>> help(point.Point2D)
    Help on class Point2D in module point:
    class Point2D(builtins.object)
        Methods defined here:
    ...
        Data descriptors defined here:
     |
    ...
        | x
            Propriété permettant d'obtenir et de fixer l'abscisse d'un Point2D
     |
            \gg \bar{p} = Point2D(1,2)
            | >>> p.x
     | 1
            >> p.x = 3| >>> p.x
     | 3
     |
        | y
            Propriété permettant d'obtenir et de fixer l'ordonnée d'un Point 2D
     |
            \Rightarrow \Rightarrow p = Point2D(1,2)| >>> p.y
     \begin{array}{ccc} & & 2 \end{array}>> p. y = 3| >>> p.y
\textsf{Tests}\ \textsf{Unitaires - v1.1}\qquad \qquad 11 \neq 21\qquad
```
 $T$ ests Hnitaires - v1 1

[pytest](#page-11-0)

#### <span id="page-11-0"></span>Caractéristiques

- Le plus populaire !
- Très simple à mettre en oeuvre (utilisation poussée de l'introspection)
- Recherche de lui même les tests unitaires (modules/fonctions dont le nom commence par test.)
- Des messages clairs
- $\bullet$  Les méthodes avant (setup()) et après (teardown()) les tests unitaires sont remplacées par des fixtures
- Possibilité de paramétrer des tests
- Sait utiliser les tests unittest et doctest
- Ne fait pas parti de l'installation de base : pipenv install pytest

## [pytest](#page-11-0) Premier exemple 1 / 2

#### test\_point.py

```
#!/usr/bin/env python
```

```
from point import Point2D
```

```
def test_abscisse():
   assert Point2D(1,2).x == 1
```

```
def test_ordonnee():
   assert Point2D(1,2).y == 2
```
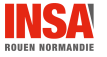

#### Exécution

```
python3 -m pytest
        =================================== test session starts ===================================
platform linux -- Python 3.7.2, pytest-5.3.5, py-1.8.1, pluggy-0.13.1
rootdir:/home/delestre/Documents/Cours/ASI/Python/Cours/08-TestsUnitaires/Version1.1/exemples
/pytest/erreursSurPoint
collected 2 items
test_point.py .F [100%]
======================================== FAILURES =========================================
                     ______________________________________ test_ordonnee ______________________________________
   def test_ordonnee():
> assert Point2D(1,2) \cdot v == 2E assert 1 == 2<br>E + where 1 == 2E + where 1 = \text{Point2D}(1,1).y
        + where Point2D(1,1) = Point2D(1, 2)test_point.py:9: AssertionError
=============================== 1 failed, 1 passed in 0.03s ===============================
```
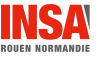

#### [pytest](#page-11-0)

# Deuxième exemple

## $\lceil \texttt{test\_polylique.py} \rceil$  (on suppose point.py corrigé)

```
#!/usr/bin/env python3
import pytest
from polyligne import Polyligne, MemePointInterditErreur
from point import Point2D
def test_polyligne_est_fermee():
   polyligne_fermee = Polyligne(True, Point2D(1,1), Point2D(2,2), Point2D(1,2))
   assert polyligne fermee.est ferme
def test_polyligne_longueur():
   polyligne_fermee = Polyligne(True, Point2D(1,1), Point2D(2,2), Point2D(1,2))
   assert len(polyligne fermee) == 3
def test_polyligne_longueur_apres_ajout():
   polyligne_fermee = Polyligne(True, Point2D(1,1), Point2D(2,2), Point2D(1,2))
   longueur = len(polyligne_fermee)
   polyligne_fermee.ajouter(Point2D(0,0))
   assert len(polyligne_fermee) == longueur + 1
def test_polyligne_ajout_avec_erreur():
   polyligne_fermee = Polyligne(True, Point2D(1,1), Point2D(2,2), Point2D(1,2))
   with pytest.raises(MemePointInterditErreur):
       polyligne_fermee.ajouter(Point2D(1,1))
```
[pytest](#page-11-0) Fixture 1 / 3

#### Remarques sur l'exemple

- $\bullet$  Du code a été copié/collé (création de polyligne fermee)
- Une solution serait de faire une variable globale
- Sauf que certains tests la modifieraient (par exemple est polyligne longueur apres ajout)

#### Fixture

- les fixtures permettent de générer des données de tests
- **In** les fixtures sont paramétrable à l'aide des paramètres nommés, entre autres :
	- scope qui définit la portée de création (session, module, class, function)
	- · params et le paramètre formel request qui possède un champ param
- · des fixtures sont utilisés comme paramètres formels des tests

#### test polyligne.py

```
@pytest.fixture(scope="function")
def polyligne_fermee():
   return Polyligne(True, Point2D(1,1), Point2D(2,2), Point2D(1,2))
@pytest.fixture(scope="function", params=[Point2D(1,1), Point2D(2,2), Point2D(1,2)])
def point_a_ajouter_qui_pose_probleme(request):
   return request.param
@pytest.fixture(scope="function", params=[Point2D(0,0), Point2D(2,1), Point2D(3,3)])
def point_a_ajouter_qui_ne_pose_pas_probleme(request):
   return request.param
def test_polyligne_est_fermee(polyligne_fermee):
   assert polyligne_fermee.est_ferme
def test_polyligne_longueur_apres_ajout(polyligne_fermee):
   longueur = len(polyligne_fermee)
   polyligne_fermee.ajouter(Point2D(0,0))
   assert len(polyligne_fermee) == longueur + 1
def test_polyligne_ajout_avec_erreur(polyligne_fermee, point_a_ajouter_qui_pose_probleme):
   with pytest.raises(MemePointInterditErreur):
       polyligne_fermee.ajouter(point_a_ajouter_qui_pose_probleme)
def test_polyligne_ajout_sans_erreur(polyligne_fermee, point_a_ajouter_qui_ne_pose_pas_probleme):
   polyligne_fermee.ajouter(point_a_ajouter_qui_ne_pose_pas_probleme)
```
[pytest](#page-11-0) Fixture 3 / 3

#### Exécution : il y a bien 8 tests unitaires qui sont exécutés

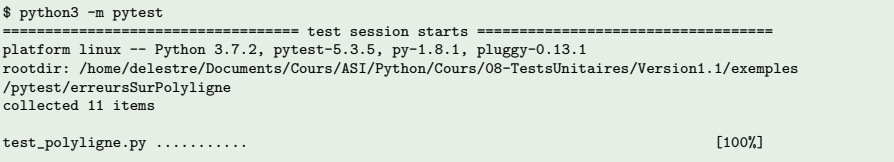

=================================== 11 passed in 0.03s ====================================

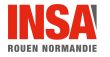

 $\frac{18}{21}$  18  $/$  21

## [pytest](#page-11-0) Paramètre  $1 / 3$

#### Tests unitaires paramétrés

- Quelques fois on veut tester une fonction ou une méthode avec plusieurs valeurs
- Il est possible de définir une fonction de tests qui possède un ou plusieurs paramètres formels et de demander l'exécution de cette fonction, grâce au décorateur @pytest.mark.parametrize, avec une liste de param`etres effectifs (qui sont des tuples si la fonction admet plusieurs paramètres formels)

#### Exemple

- · On voudrait vérifier que la longueur d'une polyligne fonctionne bien après la création de la dîte polyligne :
	- quelles soient fermées ou pas
	- qu'il y ait utilisation ou pas des paramètres non nommés optionnels

```
def __init__(self, est_ferme, pt1, pt2, *args):
```
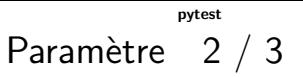

#### $\overline{\mathsf{test}\_\mathsf{polyligne}\,.}$ py : ajout d'un test paramétré

```
@pytest.mark.parametrize("polyligne, longueur",
                       [(Polvlique(False, Point2D(1,1), Point2D(2,2)), 2)](Polyligne(True, Point2D(1,1), Point2D(2,2)), 2),
                       (Polyligne(False, Point2D(1,1), Point2D(2,2), Point2D(1,2)), 3)
                     ])
def test_polyligne_longueur_apres_init(polyligne, longueur):
   assert len(polyligne) == longueur
```
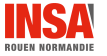

 $\frac{1}{20}$  / 21  $\frac{1}{20}$  / 21  $\frac{1}{20}$  / 21  $\frac{1}{20}$  / 21  $\frac{1}{20}$  / 21  $\frac{1}{20}$  / 21  $\frac{1}{20}$  / 21  $\frac{1}{20}$  / 21  $\frac{1}{20}$  / 21  $\frac{1}{20}$  / 21  $\frac{1}{20}$  / 21  $\frac{1}{20}$  / 21  $\frac{1}{20}$  / 21  $\frac{1}{20}$  /

<span id="page-20-0"></span>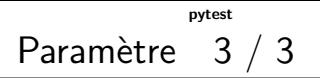

### Exécution : il y a bien 11 (8+3) tests unitaires qui sont exécutés

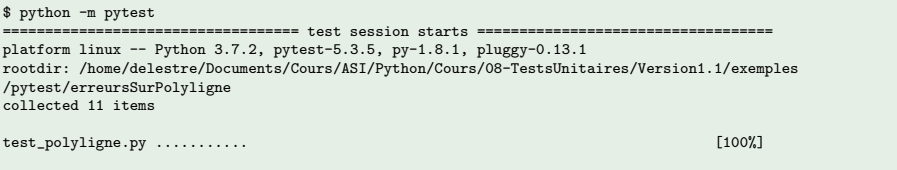

=================================== 11 passed in 0.02s ====================================..

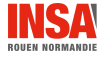

 $\sqrt{21}/21$  / 21  $/21$